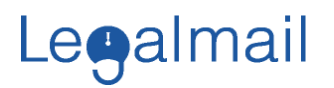

# **RICHIESTA DI ATTIVAZIONE**

InfoCert

**Servizio Legalmail – Posta Elettronica Certificata** 

**Modulo R-2** 

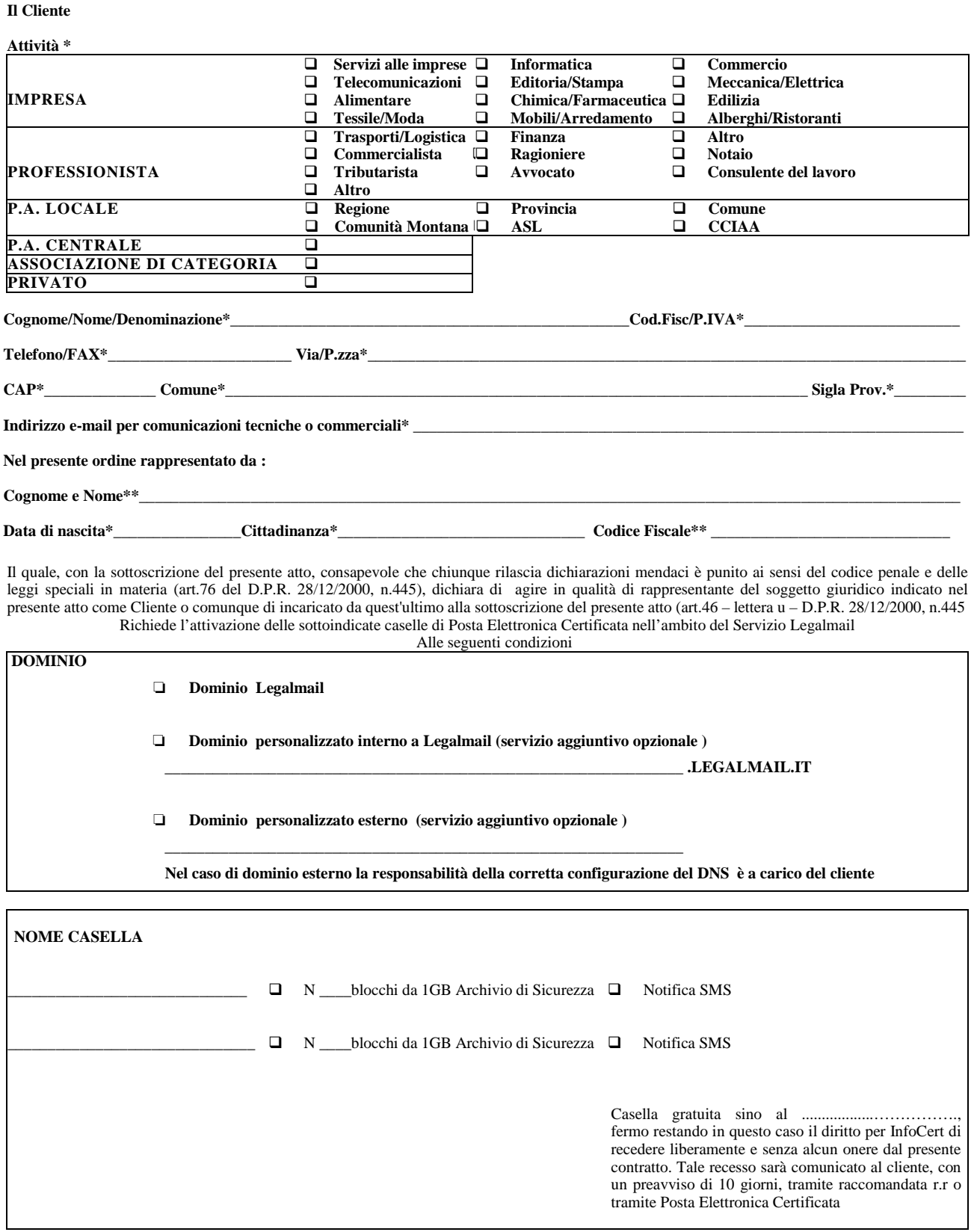

\* i campi contrassegnati con un asterisco sono obbligatori

\*\* da compilare se il richiedente è Impresa/Studio/Pubblica Amministrazione/Associazione

**Spazio riservato** 

Numero Contratto\_\_\_\_\_\_\_\_\_\_\_\_\_\_\_\_\_\_\_\_\_\_

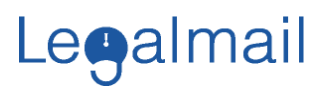

**RICHIESTA DI ATTIVAZIONE** 

**Servizio Legalmail – Posta Elettronica Certificata** 

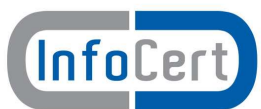

**Modulo R-2** 

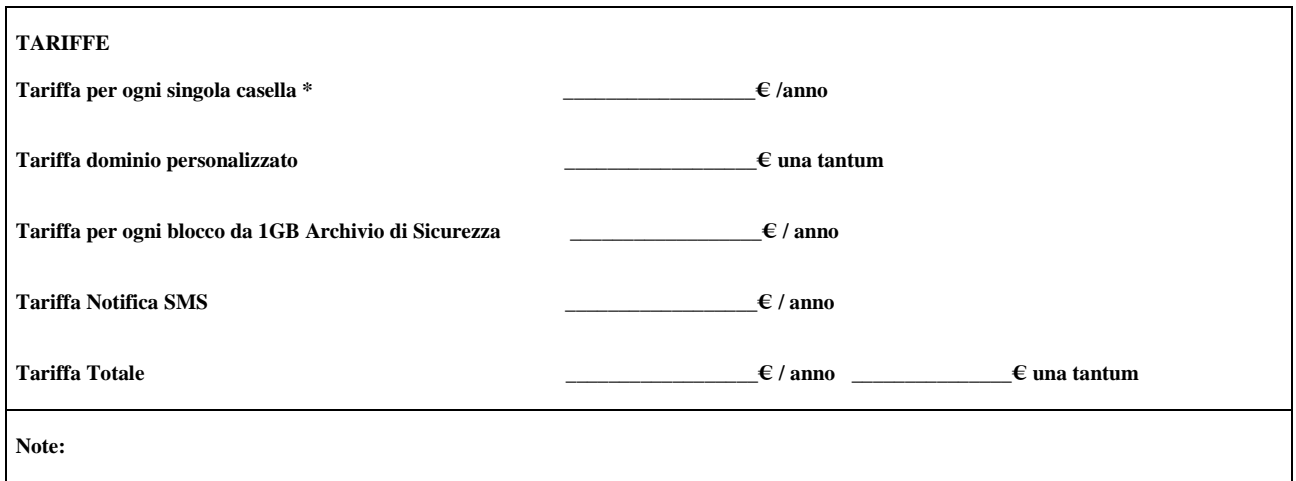

**Disciplina contrattuale:** la disciplina del Servizio Legalmail è contenuta nella presente Richiesta di attivazione, nell'Allegato tecnico Servizi Aggiuntivi, nelle Condizioni Generali di Contratto predisposte da InfoCert e nel Manuale Operativo che contiene la descrizione e le modalità di fornitura del servizio. Il Cliente, con la sottoscrizione del presente atto, dichiara di aver preso visione e di conoscere ed accettare tutte le clausole contenute nei sopra citati documenti.

# **Modalità e termini di pagamento:**

con la presente richiesta di attivazione, il cliente acquista il diritto di fruire del servizio Legalmail alle condizioni ed alle tariffe sopraindicate.

Le modalità di pagamento delle tariffe sono le seguenti:

In caso di acquisto tramite internet pagamento anticipato online con carta di credito;

In caso di acquisto tramite altri canali di vendita, il pagamento dovrà avvenire entro 60 (sessanta) giorni data fattura che sarà emessa alla data di attivazione del servizio o, per gli anni successivi, alla data del rinnovo del contratto. Tutti i pagamenti dovranno essere effettuati a mezzo bonifico bancario*.* In caso di ritardato pagamento saranno addebitati al Cliente, ai sensi dell'art. 4 del d.lg.vo 9 ottobre 2002, n. 231, gli interessi moratori calcolati secondo il saggio previsto dall'art. 5 del medesimo.

Tutti i corrispettivi sono considerati al netto di I.V.A. e degli altri eventuali oneri di legge.

Il Cliente autorizza InfoCert, ai sensi del 3° comma dell'art. 21 del D.P.R. n. 633/1972 come modificato dal D.L.vo n. 52/2004, alla trasmissione per via elettronica, all'indirizzo di posta elettronica sopra indicato, delle fatture inerenti il servizio.

I pagamenti effettuati a mezzo bonifico bancario/R.I.D. sono in favore di InfoCert in base alle seguenti coordinate bancarie:

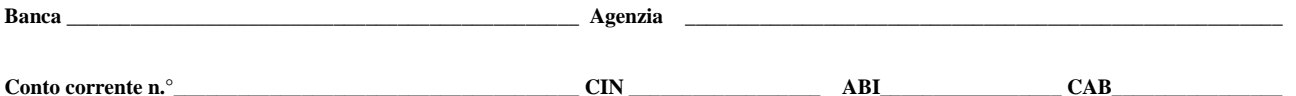

Il Sottoscritto, inoltre, avendo preso visione di quanto contenuto nella "Informativa ai sensi del D.L.vo n. 196/2003 per il trattamento dei dati effettuato nell'ambito del Servizio Legalmail"

### ❏ **Presta il consenso** ❏ **Non presta il consenso**

alle ulteriori finalità di trattamento dei dati personali sopra indicati a fini di vendita diretta di prodotti o servizi, a fini di marketing, promozione delle attività e presentazione delle iniziative di InfoCert e/o di terzi con i quali la stessa abbia stipulato accordi commerciali.

**DATA IL CLIENTE** (timbro e firma)

Il sottoscritto dichiara inoltre di approvare specificamente ai sensi degli artt. 1341 e 1342 del codice civile le disposizioni delle Condizioni Generali di Contratto "Servizio Legalmail – Posta Elettronica Certificata" di seguito indicate: art. 3 (Durata); art. 5. (Connettività); art. 6 (Corrispettivi); art. 10. (Responsabilità dei contenuti e dei dati); art. 11. (Responsabilità di InfoCert); art. 12. (Responsabilità dell'Utilizzatore); art. 13 (Risoluzione); art. 15 (Disposizioni Generali. Variazioni delle condizioni contrattuali); art. 16. (Clausola Arbitrale), nonché la disposizione di cui al presente modulo di richiesta che sancisce il diritto per InfoCert di recedere dal contratto in caso di rilascio gratuito della casella di Posta Elettronica Certificata.

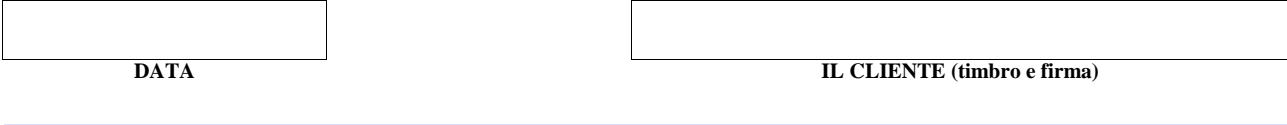

\* i campi contrassegnati con un asterisco sono obbligatori

 $\overline{\phantom{a}}$ 

\*\* da compilare se il richiedente è Impresa/Studio/Pubblica Amministrazione/Associazione

### **Spazio riservato**

Numero Contratto\_\_\_\_\_\_\_\_\_\_\_\_\_\_\_\_\_\_\_\_\_\_

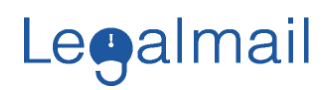

# **Legalmail**

Allegato tecnico Servizi Aggiuntivi

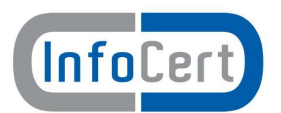

# **Domini personalizzati**

Il Cliente ha la possibilità di richiedere l'attivazione di un dominio di posta diverso da quello previsto nell'offerta standard: **@legalmail.it**.

InfoCert può garantire l'attivazione di tale componente in due diverse modalità, sia utilizzando un ulteriore livello nei domini esistenti di InfoCert, sia utilizzando un dominio proprio.

## **Dominio personalizzato interno Legalmail**

Il sottodominio interno Legalmail è configurato come un dominio di terzo livello del tipo **nomedominio.legalmail.it** all'interno del quale verranno definite caselle di posta elettronica certificata del tipo **nome.cognome@nomedominio.legalmail.it** .

Il nome del dominio è proposto dal Cliente, ma deve essere confermato da InfoCert sulla base di verifiche di congruità (Domini/Nominativi già registrati, ecc.).

La scelta di questo tipo di sottodominio non comporta nessun coinvolgimento operativo da parte del provider/maintainer del cliente.

InfoCert provvederà a:

- pubblicare i domini nell'Indice CNIPA (come previsto dalla Normativa)
- attivare le caselle di Posta Certificata, all'interno del nuovo Dominio personalizzato.

# **Dominio personalizzato esterno**

La personalizzazione di un sottodominio esterno consiste nella definizione di un dominio del tipo **legal.propriodominio.it** (o simile), all'interno del quale verranno definite caselle di posta elettronica certificata del tipo **nome.cognome@legal.propriodominio.it**.

Il gestore del dominio del Cliente (provider/maintainer) deve configurare i server DNS in modo che la posta del dominio certificato venga indirizzata correttamente verso i server InfoCert. Il mantenimento del reindirizzamento nel tempo è un prerequisito necessario per il corretto funzionamento delle caselle di Posta Elettronica Certificata InfoCert e rimane sotto la responsabilità del provider/maintainer del Cliente.

Ad avvenuto completamento di tali attività InfoCert provvederà a:

- -Inserire i domini configurati nei sistemi InfoCert
- pubblicare i domini nell'Indice CNIPA (come previsto dalla Normativa)
- attivare le caselle di Posta Certificata, all'interno del nuovo Dominio personalizzato.

All'interno del dominio personalizzato (interno o esterno) il Cliente potrà richiedere/acquistare un numero indefinito di caselle di Posta Elettronica Certificata.

Eventuali variazioni del nome del sottodominio (interno o esterno) comporterà il riacquisto di tutte le caselle già attive sul vecchio sottodominio (a meno di cessazione delle stesse).

# **Archivio di Sicurezza**

E' il servizio di salvataggio - backup - automatico e sicuro dei messaggi, dei loro allegati e delle ricevute.

Il servizio viene offerto in modalità remota: i messaggi archiviati sono depositati presso i Data Center di InfoCert.

Il Cliente attraverso Webmail può configurare modificare nel tempo le diverse opzioni di salvataggio e la combinazione dei messaggi da salvare.

Tramite specifiche funzioni, l'utente può effettuare una ricerca dei messaggi archiviati utilizzando un'ampia serie di parametri: dalla ricerca nei singoli campi (o una combinazione degli stessi) alla ricerca testuale sull'intero messaggio.

I messaggi archiviati possono eventualmente anche essere cancellati dall'utente.

Al raggiungimento della soglia di Archivio di Sicurezza assegnata, viene comunicato al Cliente l'impossibilità di archiviare ulteriori messaggi, fermo restando la possibilità di acquistare, secondo le tariffe in vigore al momento, ulteriore spazio di Archivio.

# **Notifica SMS**

Il servizio controlla quotidianamente, ad un'ora prestabilita dal Cliente, la presenza di messaggi di posta certificata non letti e, in caso positivo, invia un messaggio SMS di notifica della ricezione al numero di cellulare indicato dal Cliente.

Si fa presente che il servizio non controlla le ricevute e i messaggi di posta non certificata.

Il servizio prevede non più un messaggio di notifica al giorno, per un massimo di 365 messaggi annui.